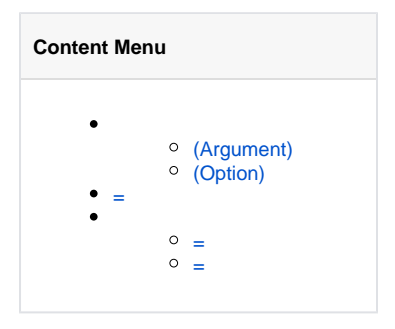

## <span id="page-0-0"></span>(Argument)

(Argument)

**-**

## <span id="page-0-1"></span>(Option)

(Options)---(Flag)

(Short)

<span id="page-0-2"></span>=

gcmd

gf build main.go -a amd64 -o linux -n app -yes gf -a amd64 -o linux build main.go -yes -n app gf -yes -n app build -o linux -a amd64 main.go

gf/build/main.go 0, 1, 2

 $\bullet$   $a/o/n$ 

yes

=

gf build main.go -a=amd64 -o=linux -n=app -yes

gcmd

<span id="page-0-3"></span>=

gf build main.go -a=amd64 -o=linux -n=app -yes

gf/build/main.go 0, 1, 2

a/o/n/yesyes

<span id="page-0-4"></span>=

gf build main.go -a amd64 -o linux -n app -yes

gf/build/main.go 0, 1, 2

a/o/n/yesyes